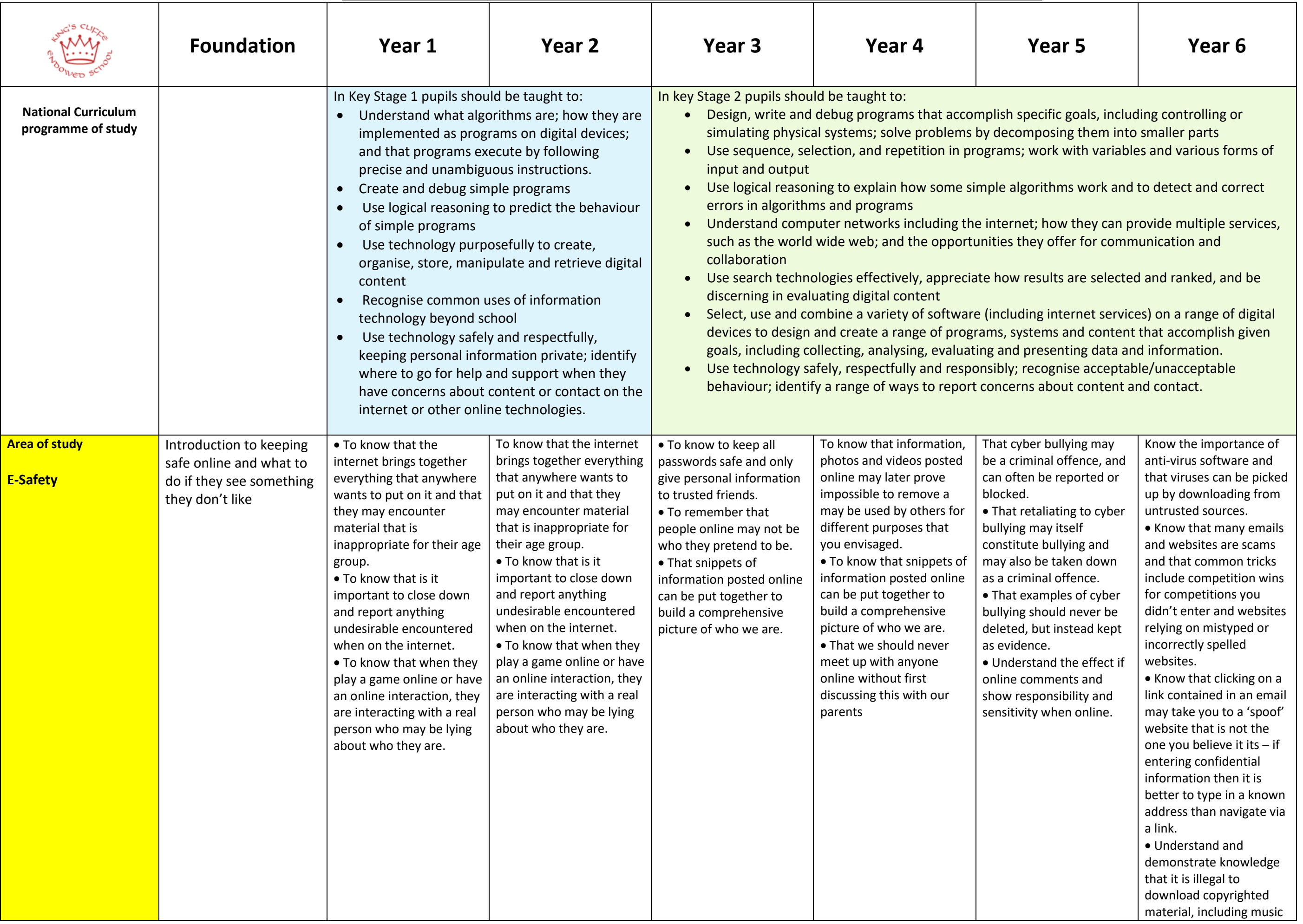

## • **Progression of Computing**

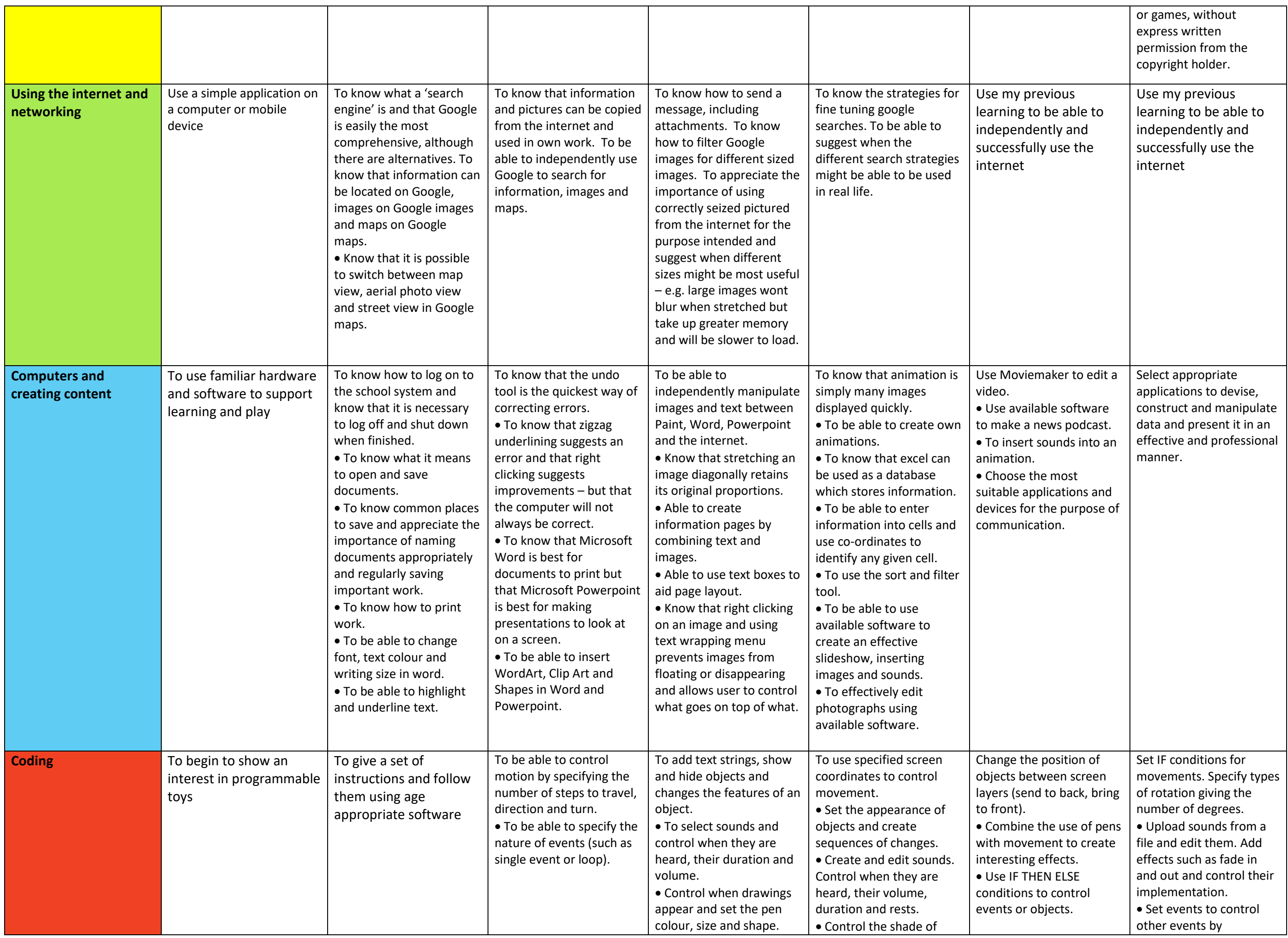

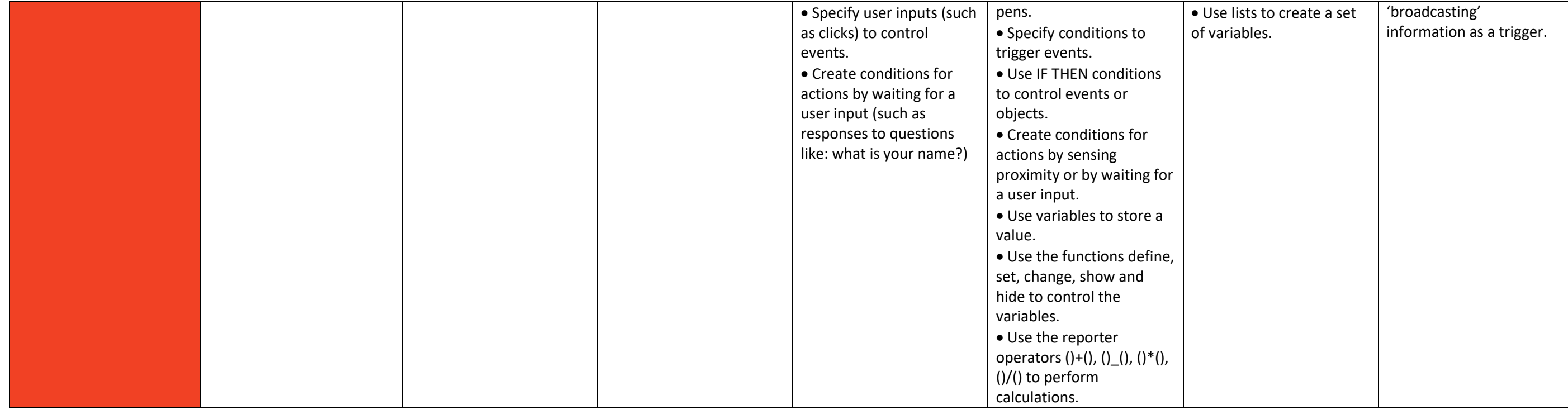